Приложение к приказу Управления финансов администрации ЗАТО г. Североморск от 30.11.2022 № 193

«Приложение к приказу Управления финансов администрации ЗАТО г. Североморск от 31.05.2016 г. № 46»

### **Нормативные затраты на обеспечение функций Управления финансов администрации ЗАТО г. Североморск**

#### **I. Затраты на информационно-коммуникационные технологии**

#### **1.Затраты на услуги связи**

1.1. Затраты на абонентскую плату (Заб) определяются по формуле:

$$
3_{a6}=\sum_{i=1}^n\!\!Q_i\;{}_{a6}\;x\;H_i\;{}_{a6}\;x\;N_i\;{}_{a6},
$$

где:

Q<sup>i</sup> аб – количество абонентских номеров пользовательского (оконечного) оборудования, подключенного к сети местной телефонной связи, используемых для передачи голосовой информации (далее – абонентский номер для передачи голосовой информации) с i-й абонентской платой;

Н<sup>i</sup> аб – ежемесячная i-я абонентская плата в расчете 1 абонентский номер для передачи голосовой информации;

 $N_{i}$  <sub>аб</sub> – количество месяцев предоставления услуги с *i*-й абонентской платой.

Расчет производится в соответствии с нормативами согласно таблице № 1.1.

Таблица 1.1.

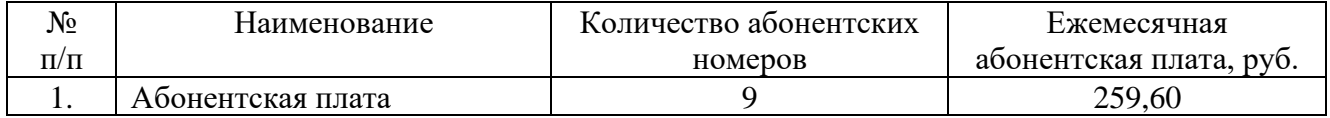

1.2 Затраты на повременную оплату местных, междугородних и международных телефонных соединений (Зпов) определяются по формуле:

$$
3\;_{\text{top}} = \sum\limits_{g=1}^{k} Q_{g\; \text{m}} \; x \; S_{g\; \text{m}} \; x \; P_{g\; \text{m}} \; x \; N_{g\; \text{m}} + \sum\limits_{i=1}^{n} Q_{i\; \text{m} \text{r}} \; x \; S_{i\; \text{m} \text{r}} \; x \; P_{i\; \text{m} \text{r}} \; x \; N_{i\; \text{m} \text{r}} + \sum\limits_{j=1}^{m} Q_{j\; \text{m} \text{m}} \; x \; S_{j\; \text{m} \text{m}} \; x \; P_{j\; \text{m} \text{m}} \; x N_{j\; \text{m} \text{m}},
$$

где:

Q<sup>g</sup> <sup>м</sup> – количество абонентских номеров для передачи голосовой информации, используемых для местных телефонных соединений, с g-м тарифом;

 $S_{g_M}$  – продолжительность местных телефонных соединений в месяц в расчете на 1 абонентский номер для передачи голосовой информации по g-му тарифу;

 $P_{gM}$  – цена минуты разговора при местных телефонных соединениях по g-му тарифу;

 $N_{g}$  <sub>м</sub> – количество месяцев предоставления услуги местной телефонной связи по g-му тарифу;

Q<sup>i</sup> мг – количество абонентских номеров для передачи голосовой информации, используемых для междугородних телефонных соединений, с i-м тарифом;

 $S<sub>i MT</sub>$  – продолжительность междугородних телефонных соединений в месяц в расчете на 1 абонентский телефонный номер для передачи голосовой информации по i-му тарифу;

 $P_i$ <sub>MF</sub> – цена минуты разговора при междугородних телефонных соединениях по *i-му* тарифу;

 $N_{i \text{ m}}$  – количество месяцев предоставления услуги междугородней телефонной связи по i-му тарифу;

Q<sup>j</sup> мн – количество абонентских номеров для передачи голосовой информации, используемых для международных телефонных соединений, с j-м тарифом;

 $S_{i,MH}$  – продолжительность международных телефонных соединений в месяц в расчете на 1 абонентский номер для передачи голосовой информации по j-му тарифу;

 $P_{i,MH}$  – цена минуты разговора при международных телефонных соединениях по j-му тарифу;

 $N_{i \text{MH}}$  – количество месяцев предоставления услуги международной телефонной связи по j-му тарифу.

Расчет производится в соответствии с нормативами согласно таблице № 1.2.

Таблица № 1.2

| Наименование                       | Ежемесячная оплата на 1 |
|------------------------------------|-------------------------|
|                                    | номер (не более), руб.  |
| Повременная оплата, в т.ч.:        | 1 0 36, 36              |
| - местные соединения (безлимитный) | 650,00                  |
| - внутризоновые соединения         | 300,00                  |
| -радиоточка                        | 67,36                   |
| -междугородняя связь               | 19,00                   |
|                                    |                         |

1.3. Затраты на оплату услуг подвижной связи (Зсот) определяются по формуле:

$$
3_{\rm cor} = \sum_{i=1}^{n} Q_i \, \, \text{cor} \, \, X \, P_i \, \, \text{cor},
$$

где

Q<sup>i</sup> сот – количество абонентских номеров пользовательского (оконечного) оборудования, подключенного к сети подвижной связи (далее – номер абонентской станции) по i-й должности в соответствии с нормативами, определенными с учетом нормативов обеспечения функций органов местного самоуправления, применяемых при расчете нормативных затрат на приобретение средств подвижной связи и услуг подвижной связи;

 $P_i$  <sub>сот</sub> – годовая цена услуги подвижной связи в год в расчете на 1 номер сотовой абонентской станции i-й должности в соответствии с нормативами, определенными с учетом нормативов затрат на приобретение средств связи.

Расчет производится в соответствии с нормативами согласно таблице № 1.3.

Таблица № 1.3

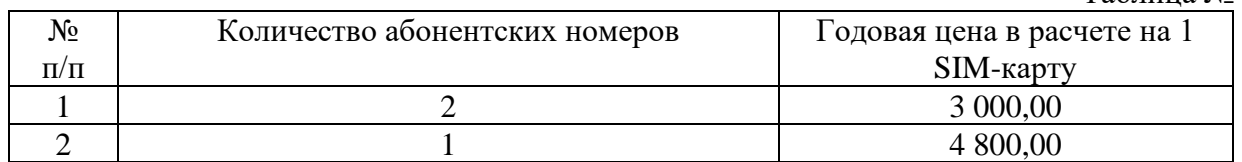

1.4. Затраты на передачу данных с использованием информационнотелекоммуникационной сети «Интернет» (далее – сеть «Интернет») и услуги интернетпровайдеров для планшетных компьютеров (Зип) определяются по формуле:

$$
3_{\text{min}} = \sum_{i=1}^{n} Q_{i \text{ min}} \text{ x } P_{i \text{ min}} \text{ x } N_{i \text{ min}},
$$

где:

Q<sup>i</sup> ип– количество SIM-карт по i-й должности;

 $P_{i \mu\mu}$  – ежемесячная цена в расчете на 1 SIM-карту по *i*-й должности;

N<sup>i</sup> ип – количество месяцев предоставления услуги передачи данных по i-й должности.

Расчет производится в соответствии с нормативом согласно таблице № 1.4.

Таблица № 1.4

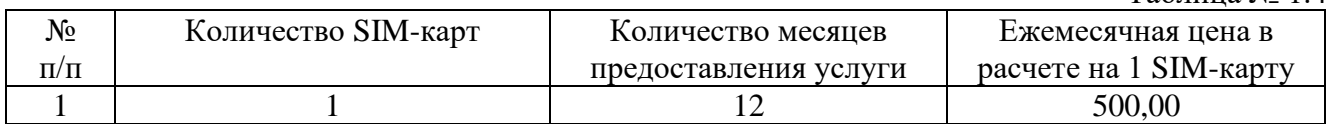

1.5. Затраты на сеть «Интернет» и услуги интернет-провайдеров  $(3<sub>u</sub>)$ определяются по формуле:

$$
3_{\scriptscriptstyle H} = \sum_{i=1}^n Q_{i\scriptscriptstyle H} \times P_{i\scriptscriptstyle H} \times N_{i\scriptscriptstyle H},
$$

где:

Q<sup>i</sup> <sup>и</sup> – количество каналов передачи данных сети «Интернет» с i-й пропускной способностью;

 $P_{i, n}$  – месячная цена аренды канала передачи данных сети «Интернет» с *i*-й пропускной способностью;

 $N_{i, n}$  – количество месяцев аренды канала передачи данных сети «Интернет» с i-й пропускной способностью.

Расчет производится в соответствии с нормативами согласно таблице № 1.5.

Таблица № 1.5

| No        | Количество каналов передачи           | Количество месяцев     | Месячная цена аренды   |
|-----------|---------------------------------------|------------------------|------------------------|
| $\Pi/\Pi$ | данных сети «Интернет»,               | аренды канала передачи | канала передачи данных |
|           | пропускная способность                | данных сети «Интернет» | сети «Интернет» (не    |
|           |                                       |                        | более), руб.           |
|           | (не менее $10 \text{ M}6\text{T/c}$ ) |                        | 9 000,00               |

1.6. Затраты на оплату иных услуг связи в сфере информационнокоммуникационных технологий  $(3_{np})$  определяются по формуле:

$$
\mathbb{3}_{\text{rp}} = \sum_{i=1}^n \hspace{-0.3cm} P_i \; {_{\text{rp}}},
$$

где  $P_i$ <sub>пр</sub> – цена по *i*-й иной услуг связи, определяемая по фактическим данным отчетного финансового года.

Расчет производится в соответствии с нормативами согласно таблице № 1.6.

Таблица № 1.6

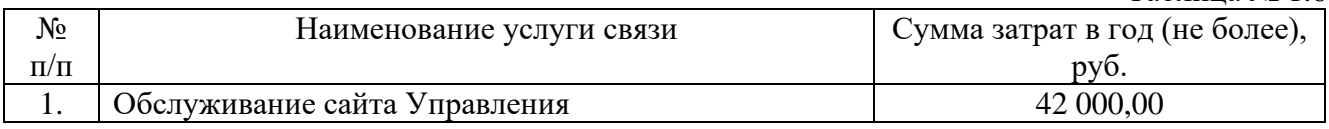

### **2. Затраты на содержание имущества**

2.1. Затраты на техническое обслуживание и регламентно-профилактический ремонт вычислительной техники (З<sub>рвт</sub>) определяются по формуле:

$$
\mathop{\mathrm{3}_{\mathrm{pbr}}}\limits^{ \ \, n} = \sum Q_{\mathrm{i}\ \mathrm{pbr}} \ \mathrm{x}\ \mathrm{P_{i}\ pbr},
$$

где:

 $Q_i$  <sub>рвт</sub> – фактическое количество *i–х* рабочих станций, но не более предельного количества i–х рабочих станций;

P<sup>i</sup> рвт - цена технического обслуживания и регламентно-профилактического ремонта в расчете на 1 i–ю рабочую станцию в год.

Предельное количество i–х рабочих станций (Qi рвт предел) определяется с округлением до целого по формуле:

$$
Q_i\;{\rm psт\; предел} = {V_{on}\;x}\;1,5,
$$

где:

Чоп – расчетная численность основных работников, определяемая в соответствии с пунктами 17-22 общих правил определения нормативных затрат на обеспечение функций муниципальных органов, утвержденных постановлением Правительства РФ от 13.10.2014 N 1047 "Об Общих правилах определения нормативных затрат на обеспечение функций государственных органов, органов управления государственными внебюджетными фондами и муниципальных органов, определенных в соответствии с Бюджетным кодексом Российской Федерации наиболее значимых учреждений науки, образования, культуры и здравоохранения, включая соответственно территориальные органы и подведомственные казенные учреждения, а также Государственной корпорации по атомной энергии "Росатом", Государственной корпорации по космической деятельности "Роскосмос" и подведомственных им организаций" (с дополнениями и изменениями) (далее – общие правила определения нормативных затрат).

Расчет производится в соответствии с нормативами согласно таблице № 2.1.

 $T_2$ блица № 2.1

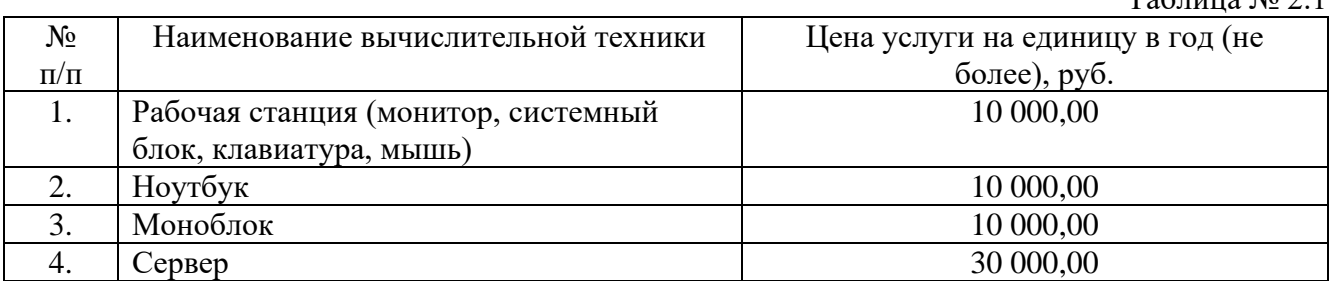

2.2. Затраты на техническое обслуживание и регламентно-профилактический ремонт систем бесперебойного питания  $(3_{c6II})$  определяются по формуле:

$$
\mathop{\mathrm{\boldsymbol{3}}_{\mathrm{c6\pi}}}\nolimits = \mathop{\mathrm{\boldsymbol{2}}_{i = 1}^n}\nolimits \mathop{\mathrm{\boldsymbol{Q}}_{i \text{ c6\pi}}}\nolimits \mathop{\mathrm{\boldsymbol{x} \ P_{i \text{ c6\pi}}}}
$$

где:

Q<sup>i</sup> сбп - количество модулей бесперебойного питания i-го вида;

 $P_i$  <sub>сбп</sub> - цена технического обслуживания и регламентно-профилактического ремонта 1 модуля бесперебойного питания i-го вида в год.

Расчет производится в соответствии с нормативами согласно таблице № 2.2.

Таблина № 2.2

|           |                                 | $1.9911111981 - 1.011$   |
|-----------|---------------------------------|--------------------------|
| $N_2$     | Наименование оборудования       | Цена услуги на единицу в |
| $\Pi/\Pi$ |                                 | год (не более), руб.     |
|           | Источник бесперебойного питания | 5 000,00                 |

2.3. Затраты на техническое обслуживание и регламентно-профилактический ремонт принтеров, многофункциональных устройств и копировальных аппаратов и иной оргтехники (Зрпм) определяются по формуле:

$$
3_{p_{\text{IMM}}} = \sum_{i=1}^{n} Q_{i\text{ pmin}} \text{ x } P_{i\text{ pmin}},
$$

где:

Q<sup>i</sup> рпм – количество i-х принтеров, многофункциональных устройств, копировальных аппаратов и иной оргтехники;

 $P_{i \text{ p}_{\text{IM}}}$  - цена технического обслуживания и регламентно-профилактического ремонта iх принтеров, многофункциональных устройств, копировальных аппаратов и иной оргтехники в год.

Расчет производится в соответствии с нормативами согласно таблице № 2.3.

Таблица № 2.3

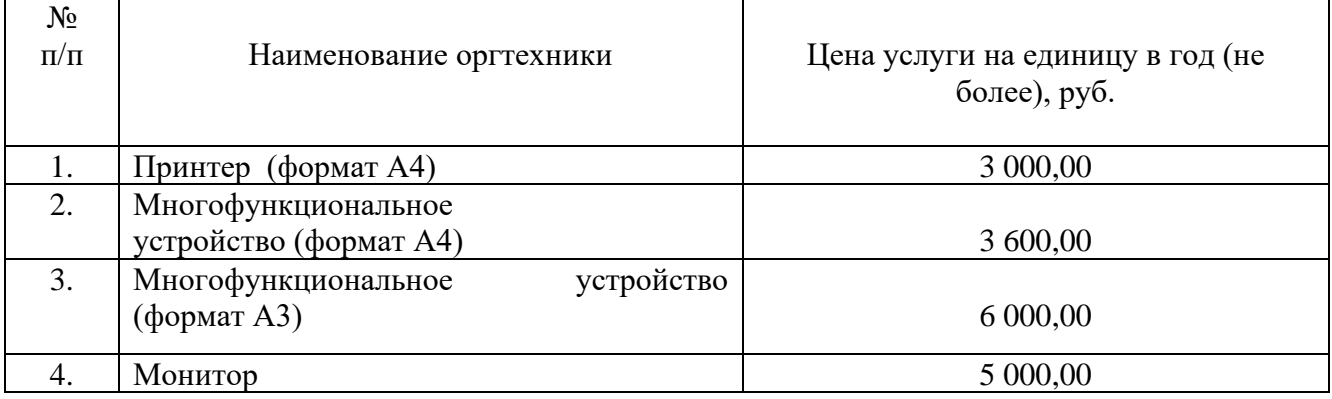

2.4. Затраты на техническое обследование технического состояния компьютерной, оргтехники и других объектов нефинансовых активов  $(3_{\text{rok}})$  определяются по формуле:

$$
\Pr_{i=1}^n = \sum Q_i \n\text{ for } x \text{ } P_i \text{ for } x
$$

где:

 $Q_i$ <sub>ток</sub> – количество *i*-ой компьютерной и оргтехники;

P<sup>i</sup> ток –цена технического обследования технического состояния i-ой компьютерной и оргтехники в год.

Расчет производится в соответствии с нормативами согласно таблице № 2.4.

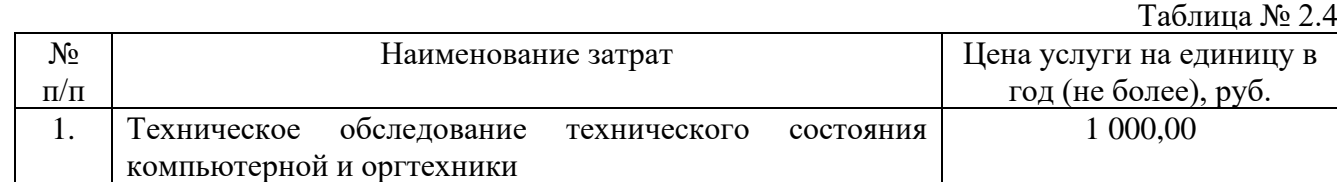

## **3. Затраты на приобретение прочих работ и услуг, не относящиеся к затратам на услуги связи, аренду и содержание имущества**

3.1. Затраты на оплату услуг по сопровождению программного обеспечения и приобретению простых (неисключительных) лицензий на использование программного обеспечения (Зспо) определяются по формуле:

$$
3_{\text{cnc}} = 3_{\text{cenc}} + 3_{\text{cmin}},
$$

где:

Зсспс – затраты на оплату услуг по сопровождению справочно-правовых систем;

Зсип – затраты на оплату услуг по сопровождению и приобретению иного программного обеспечения.

В затраты на оплату услуг по сопровождению программного обеспечения и приобретению простых (неисключительных) лицензий на использование программного обеспечения не входят затраты на приобретение общесистемного программного обеспечения.

3.1.1. Затраты на оплату услуг по сопровождению справочно-правовых систем (Зсспс) определяются по формуле:

$$
3_{\rm cenc} = \sum_{i=1}^{n} P_{i \text{ cenc}},
$$

где  $P_i$  <sub>сепс</sub> – цена сопровождения *i*-й справочно-правовой системы, определяемая согласно перечню работ по сопровождению справочно-правовых систем и нормативным трудозатратам на их выполнение, установленным в эксплуатационной документации или утвержденном регламенте выполнения работ по сопровождению справочно-правовых систем.

Расчет производится в соответствии с нормативами согласно таблице № 3.1.1.

Таблица № 3.1.1.

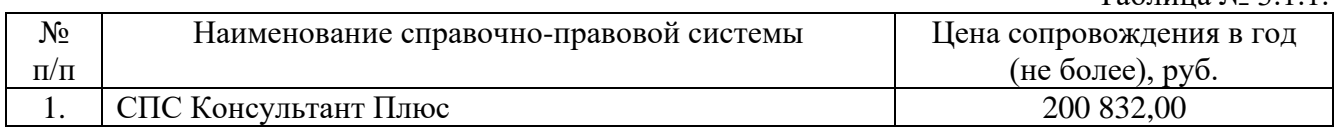

3.1.2. Затраты на оплату услуг по сопровождению и приобретению иного программного обеспечения (Зсип) определяются по формуле:

$$
3_{\text{cmin}} = \sum_{g=1}^{k} P_{g \text{ into }} + \sum_{j=1}^{m} P_{j \text{ min}},
$$

где:

 $P_{g \text{MIO}}$  – цена сопровождения g-го иного программного обеспечения, за исключением справочно-правовых систем, определяемая согласно перечню работ по сопровождению g-го иного программного обеспечения и нормативным трудозатратам на их выполнение, установленным в эксплуатационной документации или утвержденном регламенте выполнения работ по сопровождению g-го иного программного обеспечения;

 $P_{i \text{m}}$  – цена простых (неисключительных) лицензий на использование программного обеспечения на j-е программное обеспечение, за исключением справочно-правовых систем.

Расчет производится в соответствии с нормативами согласно таблице № 3.1.2.

Таблица  $\mathbb{N}$ о 3.1.2

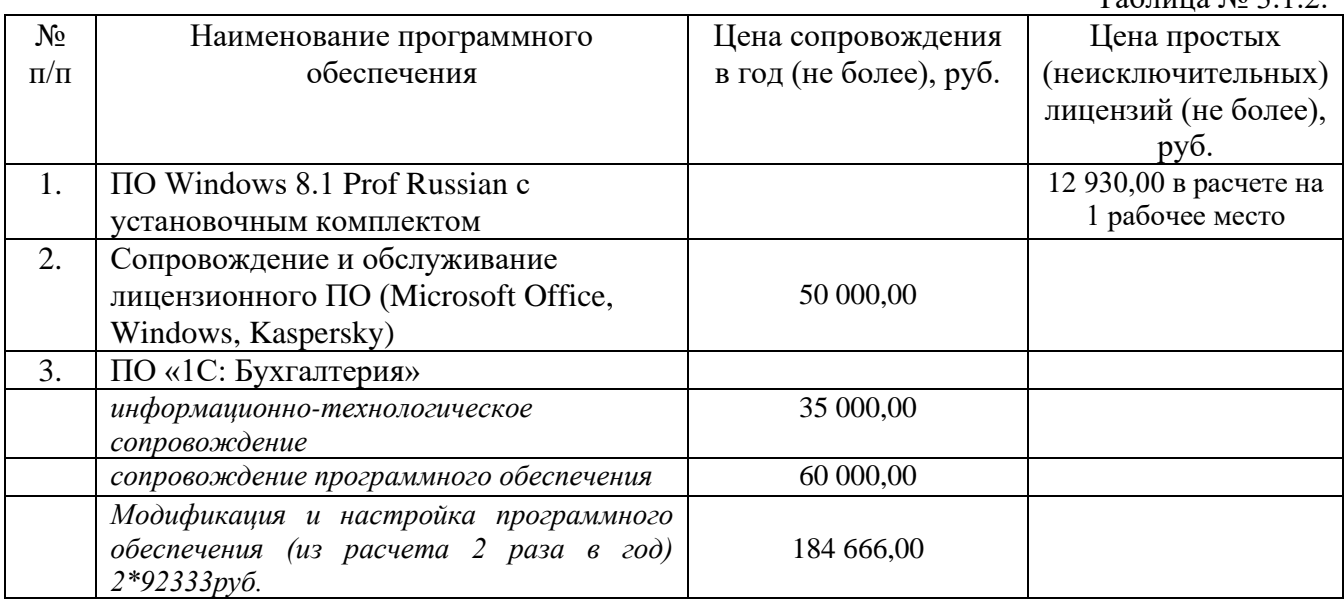

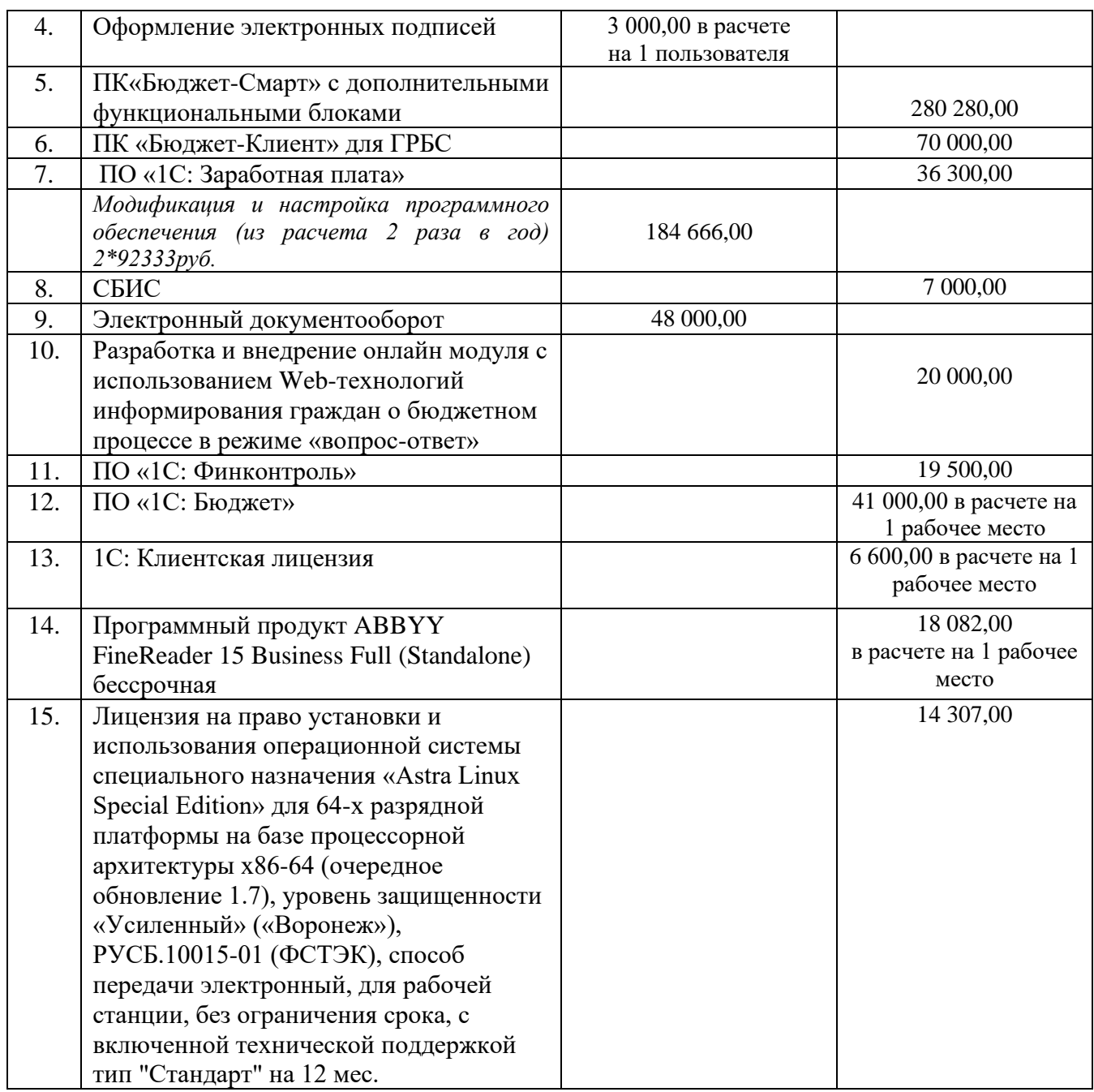

3.2. Затраты на оплату услуг, связанных с обеспечением безопасности информации ( $3<sub>o6u</sub>$ ), определяются по формуле:

$$
3_{o6u} = 3_{a\tau} + 3_{\text{HI}},
$$

где:

 $3a<sub>1</sub> - 3a$ траты на проведение аттестационных, проверочных и контрольных мероприятий;

Знп – затраты на приобретение простых (неисключительных) лицензий на использование программного обеспечения по защите информации.

3.2.1. Затраты на проведение аттестационных, проверочных и контрольных мероприятий (Зат) отсутствуют.

3.2.2. Затраты на приобретение простых (неисключительных) лицензий на использование программного обеспечения по защите информации (Знп) определяются по формуле:

$$
\mathfrak{Z}_{\scriptscriptstyle\rm HII}=\sum Q_{\rm i\hspace{0.3mm}HII} \times P_{\rm i\hspace{0.3mm}HII},
$$

где:

Q<sup>i</sup> нп – количество приобретаемых простых (неисключительных) лицензий на использование i-го программного обеспечения по защите информации;

P<sup>i</sup> нп – цена единицы простой (неисключительной) лицензии на использование i-го программного обеспечения по защите информации.

Расчет производится в соответствии с нормативами согласно таблице № 3.2.2.

Таблица  $\mathbb{N}$ о 3.2.2.

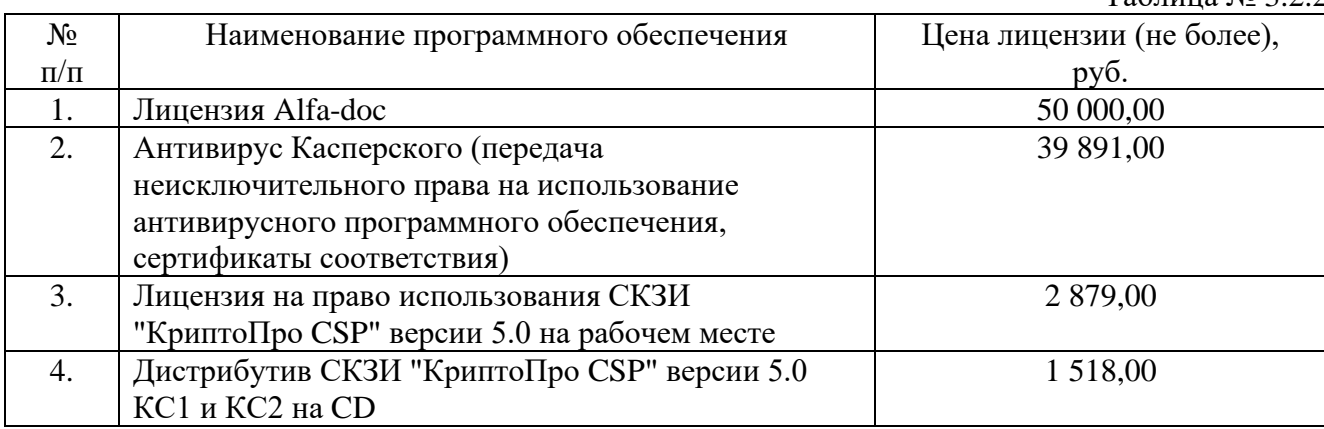

### **4. Затраты на приобретение основных средств**

4.1. Затраты на приобретение рабочих станций (Зрст) определяются по формуле:

$$
3_{\text{pcT}} = \sum Q_i \text{ per upper term } x \text{ P}_i \text{ per,}
$$

где:

Q<sup>i</sup> рст предел – предельное количество рабочих станций по i-й должности, не превышающие предельное количество рабочих станций по i-й должности;

P<sup>i</sup> рст – цена приобретения 1 рабочей станции по i-й должности.

Предельное количество рабочих станций по *i*-й должности ( $Q_i$  <sub>рст предел) определяется по</sub> формуле:

 $Q_i$  <sub>рст предел</sub> =  $q_{on}$  x 0,2 – для закрытого контура обработки информации

Qi рст предел = Чоп х 1 – для открытого контура обработки информации

где  $H_{\text{on}}$  – расчетная численность основных работников, определяемая в соответствии с пунктами 17 – 22 общих требований к определению нормативных затрат.

Расчет производится в соответствии с нормативами согласно таблице № 4.1.

Таблица№ 4.1

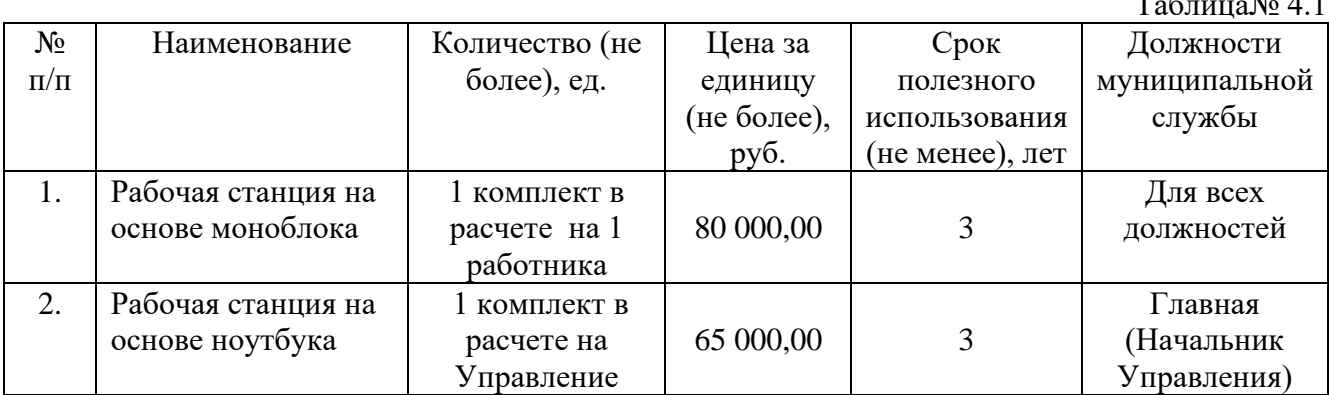

4.2. Затраты на приобретение принтеров, многофункциональных устройств и копировальных аппаратов и иной оргтехники (Зпм) определяются по формуле:

$$
\begin{aligned}\n\mathbf{n} & \qquad \qquad \mathbf{3}_{\text{TM}} = \sum \, \mathbf{Q}_{i \text{ HM}} \, \mathbf{x} \, \mathbf{P}_{i \text{ HM}},\n\end{aligned}
$$

где:

Q<sup>i</sup> пм – количество принтеров, многофункциональных устройств, копировальных аппаратов и иной оргтехники по i-ой должности;

 $P_{i \text{IM}}$  – цена 1 i-го типа принтера, многофункционального устройства, копировального аппарата и иной оргтехники.

Расчет производится в соответствии с нормативами согласно таблице № 4.2.

Таблица № 4.2

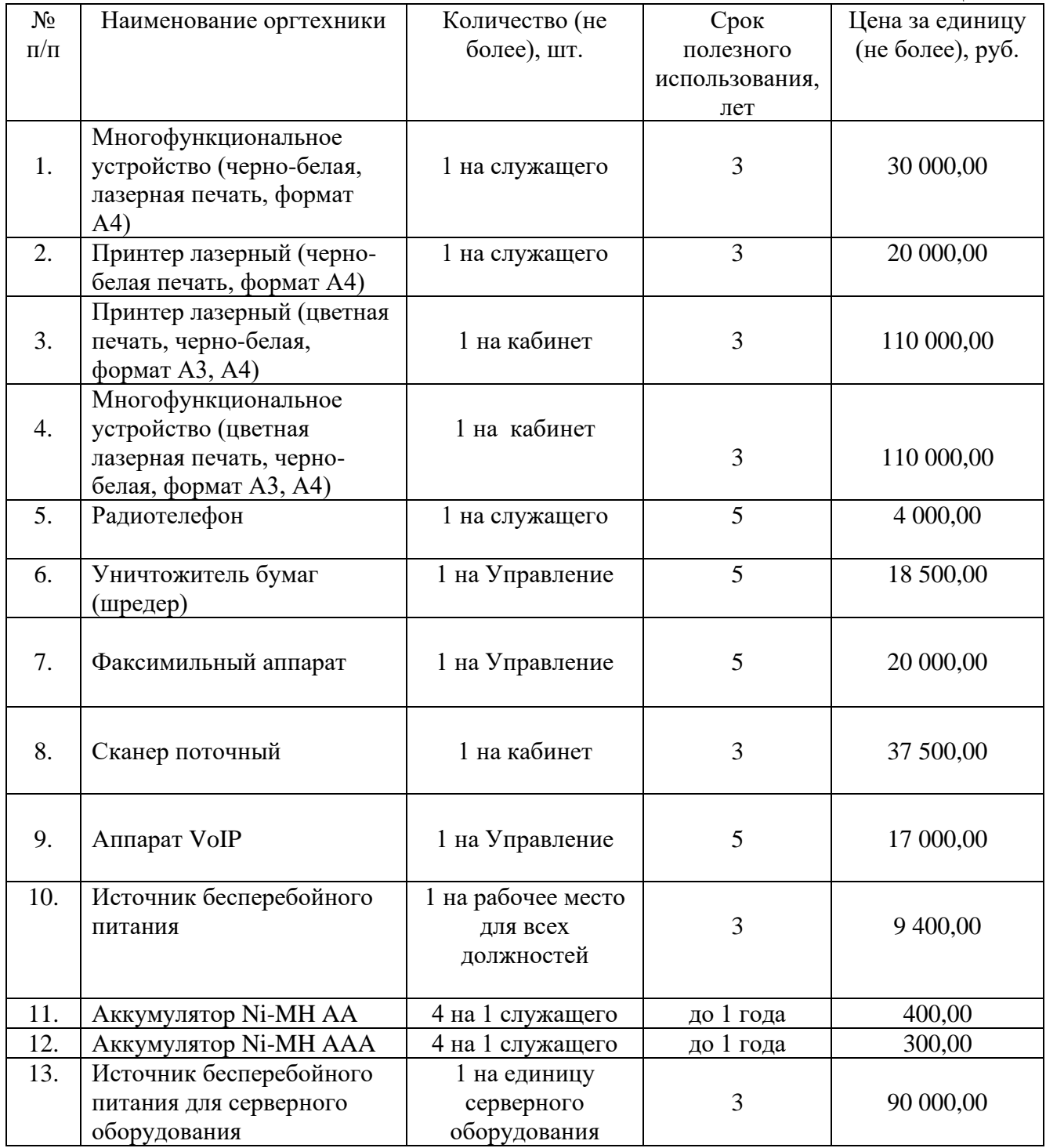

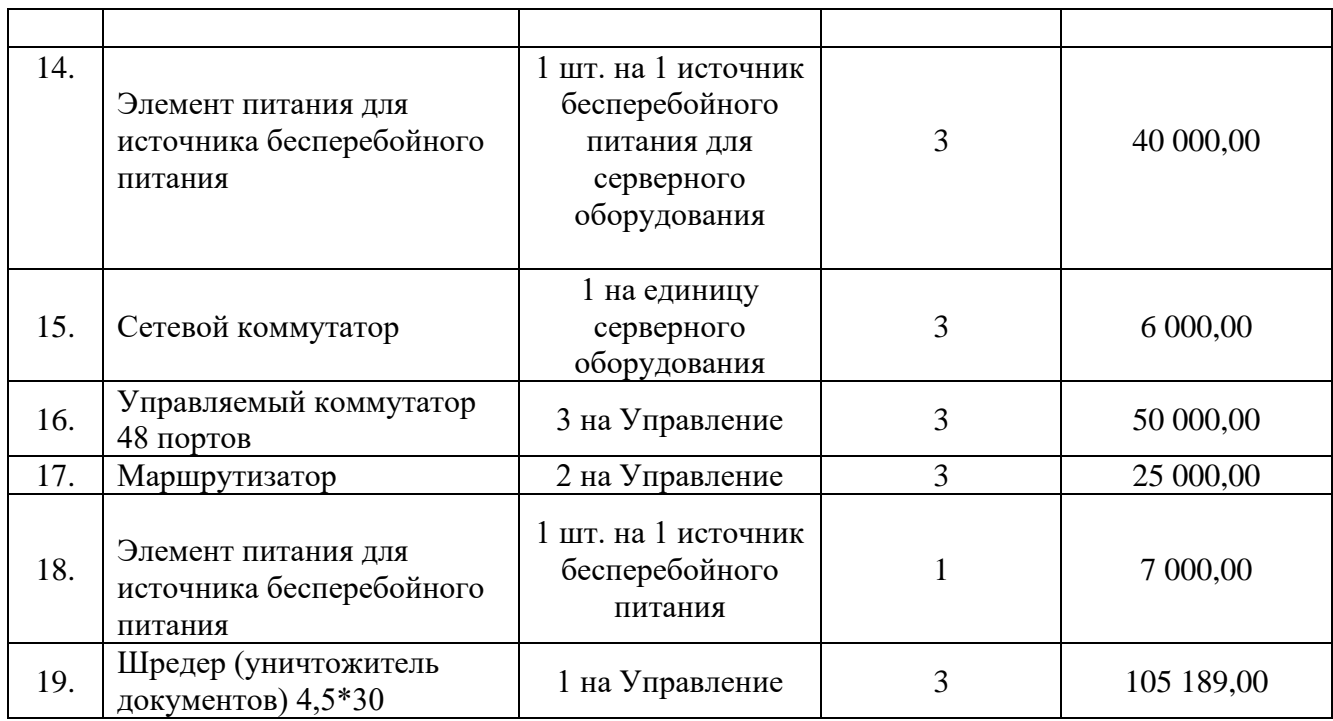

4.3. Затраты на приобретение средств подвижной связи (Зпрсот) определяются по формуле:

$$
3_{\rm{mpcor}} = \sum Q_{i \text{{npcor}} \text{ x } P_{i \text{{npcor}}}
$$

где:

Q<sup>i</sup> прсот - планируемое к приобретению количество средств подвижной связи по i-й должности в соответствии с нормативами, утвержденными ведомственным перечнем администрации ЗАТО г. Североморск;

P<sup>i</sup> прсот - стоимость 1 средства подвижной связи для i-й должности.

Расчет производится в соответствии с нормативами согласно таблице № 4.3.

 $T_2$ блица № 4.3

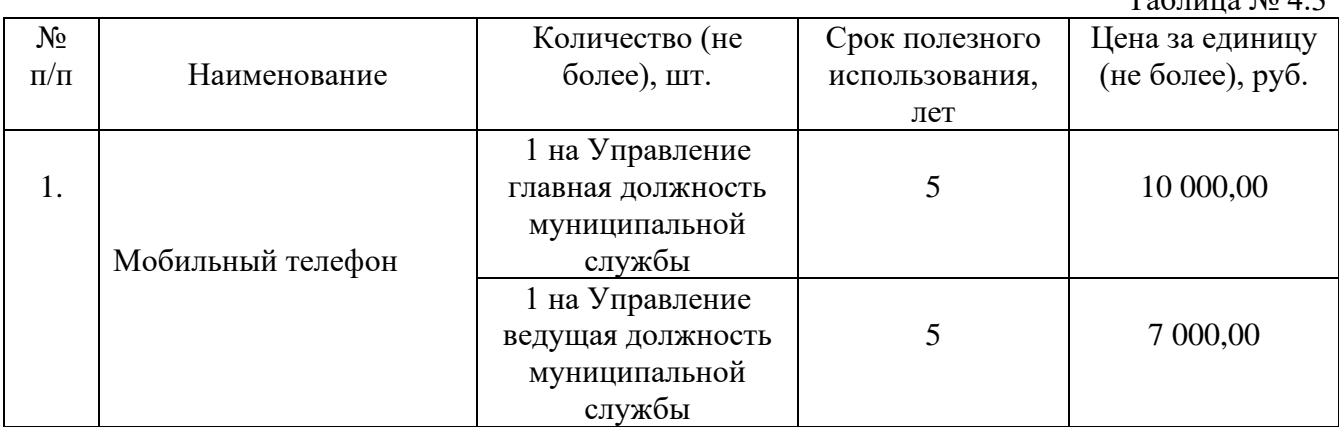

4.4. Затраты на приобретение планшетных компьютеров (Зпрпк) определяются по формуле:

$$
3_{\min_{i=1}^n} = \sum Q_{i \text{ nphk}} \; x \; P_{i \text{ nphk}},
$$

где:

Q<sup>i</sup> прпк - планируемое к приобретению количество планшетных компьютеров по i-й должности;

P<sup>i</sup> прпк - цена 1 планшетного компьютера по i-й должности. Расчет производится в соответствии с нормативами согласно таблице № 4.4.

Таблица № 4.4

Таблица № 5.1

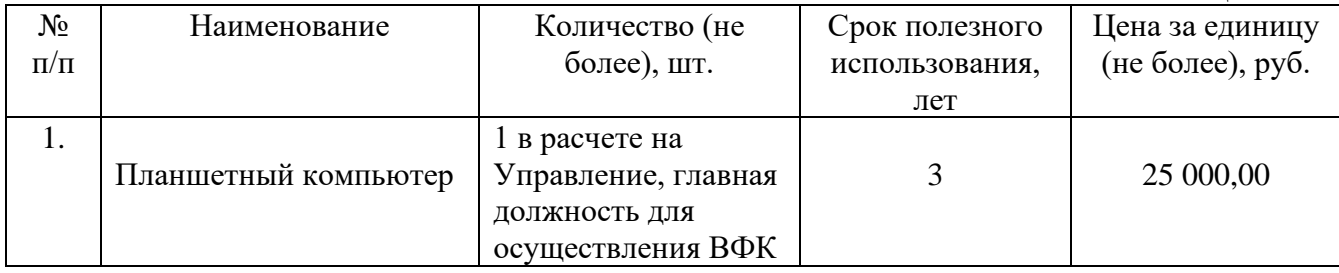

## **5. Затраты на приобретение материальных запасов**

5.1. Затраты на приобретение носителей информации, в том числе магнитных и оптических носителей информации (Змн) определяются по формуле:

$$
3_{_{\rm MH}}{\!\!\!~^{^{11}}}\!=\!\sum\limits_{i=1}^{\rm n}\!Q_{^i\;\rm mH}\;x\;P_{^i\;\rm mH},
$$

где:

Q<sup>i</sup> мн - планируемое к приобретению количество i-го носителя информации; P<sup>i</sup> мн - цена 1 единицы i-го носителя информации.

Расчет производится в соответствии с нормативами согласно таблице № 5.1.

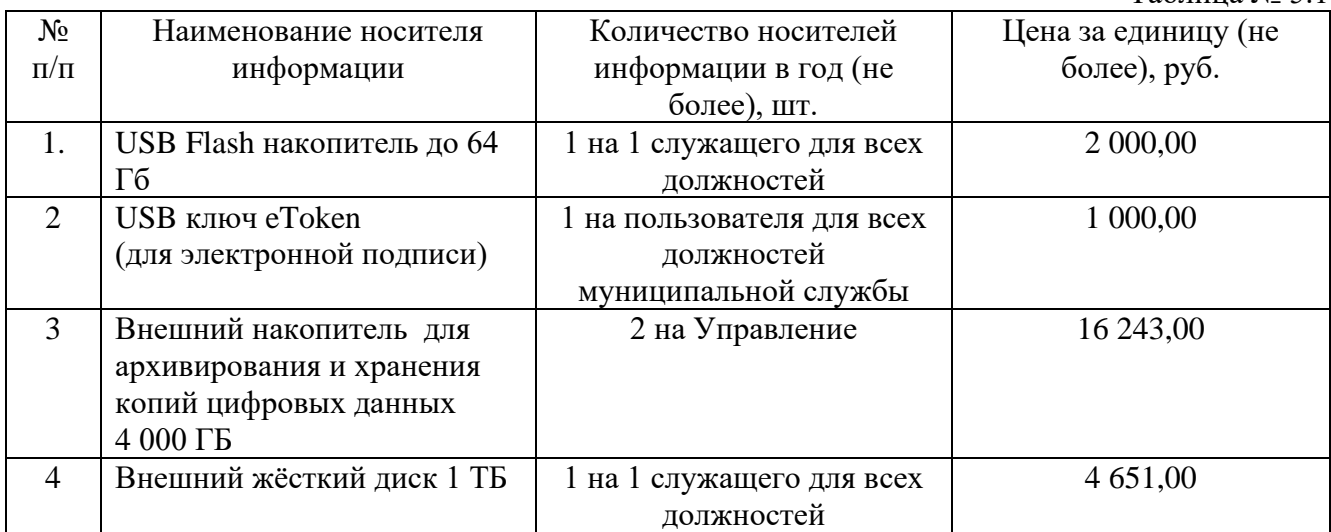

# 5.2. Затраты на приобретение мониторов ( $3<sub>mod</sub>$ ) определяются по формуле:

$$
\frac{\mathrm{n}}{\mathrm{3_{\text{MOH}}}} = \sum Q_{i \text{ MOH}} \text{ X } P_{i \text{ MOH}},
$$

где:

Q<sup>i</sup> мон - планируемое к приобретению количество мониторов по i-й должности;  $P_{i \text{ non}}$  - цена 1 единицы монитора по *i*-й должности;

Расчет производится в соответствии с нормативами согласно таблице № 5.2.

Таблица  $\mathbb{N}_0$  5.2

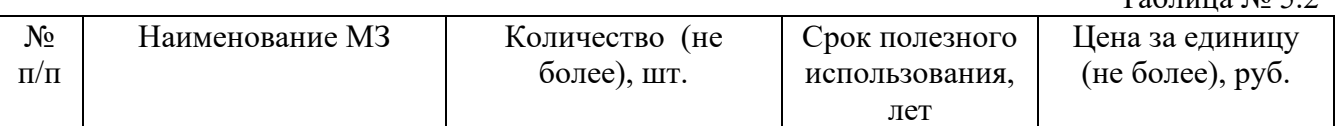

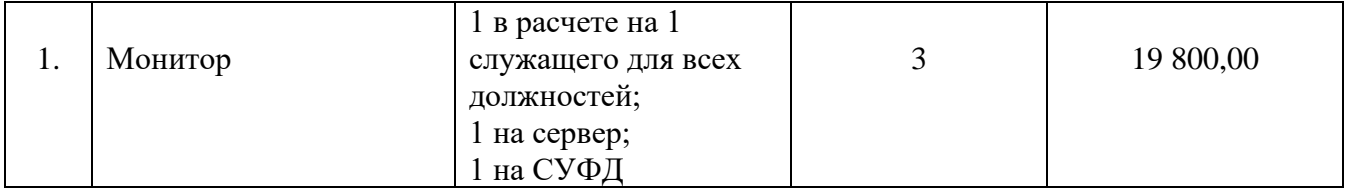

5.3. Затраты на приобретение системных блоков  $(3_{c6})$  определяются по формуле:

$$
3_{c6}^{n} = \sum Q_{i\ c6} \times P_{i\ c6},
$$

где:

Q<sup>i</sup> сб - планируемое к приобретению количество системных блоков по i-й должности; P<sup>i</sup> сб - цена 1 единицы системного блока по i-й должности;

Расчет производится в соответствии с нормативами согласно таблице № 5.3.

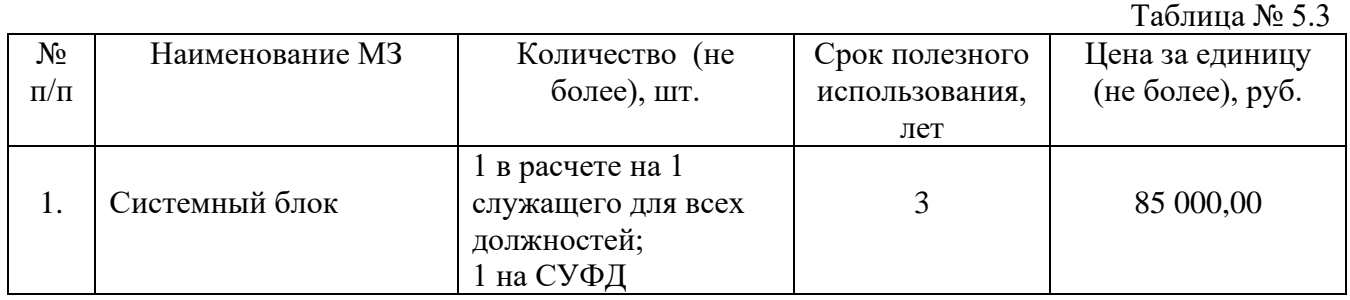

5.4. Затраты на приобретение расходных материалов для принтеров, многофункциональных устройств, копировальных аппаратов и иной оргтехники  $(3_{\text{pM}})$ определяются по формуле:

$$
\mathbf{3}_{p\scriptscriptstyle M}=\sum_{i=1}^n\hspace{-2mm}Q_{i\,\;p\scriptscriptstyle M}\;\mathbf{x}\;N_{i\,\;p\scriptscriptstyle M}\;\mathbf{x}\;P_{i\,\;p\scriptscriptstyle M},
$$

где:

Q<sup>i</sup> рм - фактическое количество принтеров, многофункциональных устройств, копировальных аппаратов и иной оргтехники i-го типа;

N<sup>i</sup> рм - норматив потребления расходных материалов i-м типом принтеров, многофункциональных устройств, копировальных аппаратов и иной оргтехники;

P<sup>i</sup> рм - цена расходного материала по i-му типу принтеров, многофункциональных устройств, копировальных аппаратов и иной оргтехники.

Расчет производится в соответствии с нормативами согласно таблице № 5.4.

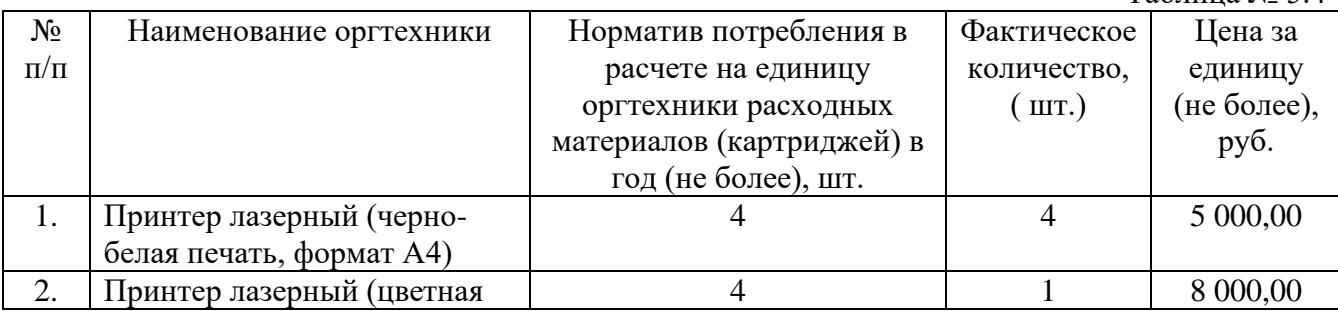

Таблица № 5.4

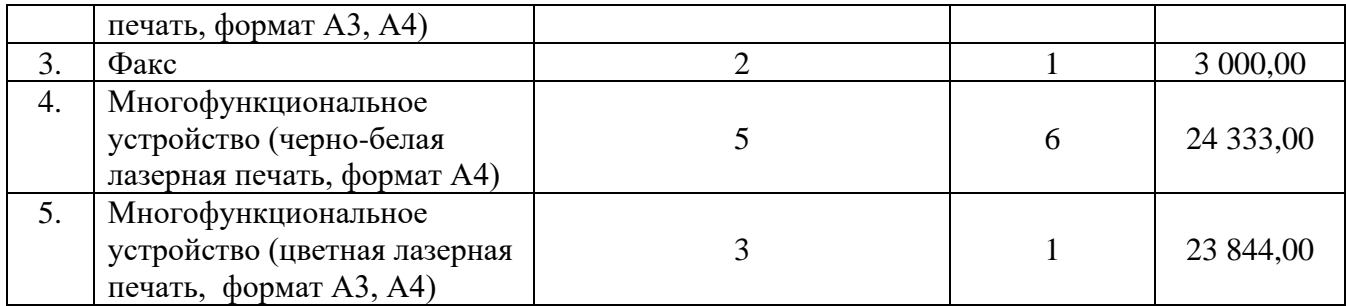

5.5. Затраты на приобретение комплектующих и других запасных частей для вычислительной техники и иной оргтехники (Зк) определяются по формуле:

$$
\stackrel{n}{3}_\kappa = \sum Q_i \kappa \; X \; P_i \; \kappa,
$$

где:

Q<sup>i</sup> <sup>к</sup> – планируемое к приобретению количество i-ых комплектующих и других запасных частей для вычислительной техники и иной оргтехники ;

 $P_{i\kappa}$  - цена одной единицы i-ой комплектующего или запасной части для вычислительной техники и иной оргтехники.

Расчет производится в соответствии с нормативами согласно таблице № 5.5.

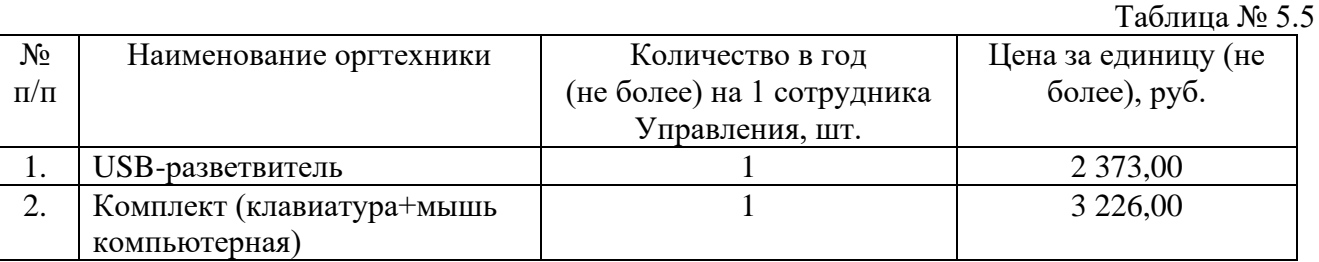

#### **II. Прочие затраты**

# **1. Затраты на услуги связи, не отнесенные к затратам на услуги связи в рамках затрат на информационно-коммуникационные технологии**

1.1. Затраты на оплату услуг почтовой связи  $(3<sub>n</sub>)$  определяются по формуле:

$$
3_\mathrm{n}^\mathrm{n} \!=\! \textstyle \sum \! \mathrm{Q}_\mathrm{i\ n} \ge \mathrm{P}_\mathrm{i\ n},
$$

где:

Q<sup>i</sup> <sup>п</sup> - планируемое количество i-х почтовых отправлений в год;

P<sup>i</sup> <sup>п</sup> - цена 1 i-го почтового отправления.

Расчет производится в соответствии с нормативами согласно таблице № 1.1.

Таблица № 1.1

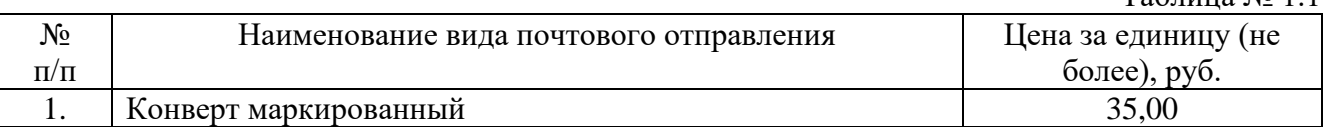

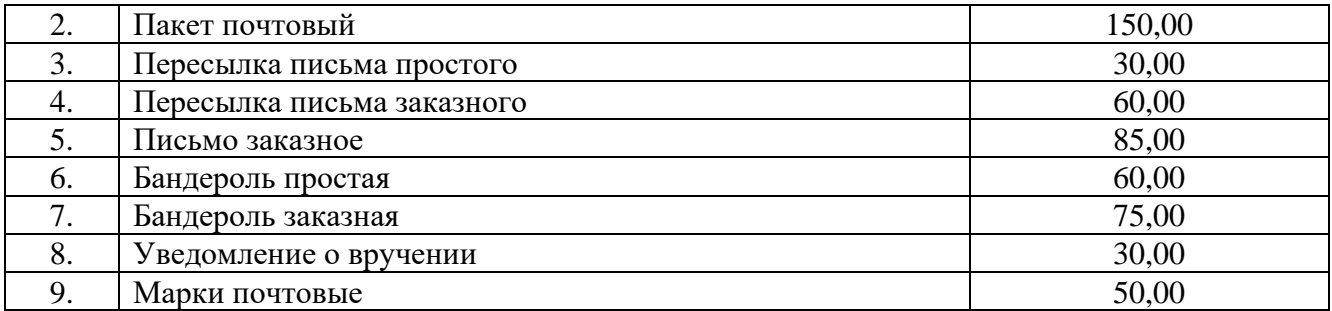

#### **2. Затраты на транспортные услуги, не отнесенные к затратам на транспортные услуги в рамках затрат на информационно-коммуникационные технологии**

2.1. Затраты на услуги по доставке корреспонденции, оказываемые организациями, оказывающими в соответствии с осуществляемыми ими видами деятельности, услуги по транспортной обработке грузов, а также организации перевозок грузов Зту определяются по формуле:

$$
3_{\mathrm{ry}}^{-n}\hspace{-2pt}=\hspace{-2pt}\sum\limits_{\mathrm{i=1}}^{n}\hspace{-2pt}\sum\hspace{-2pt}Q_{\mathrm{i}\; \mathrm{ry}}\,\mathrm{x}\,\,P_{\mathrm{i}\; \mathrm{ry}},
$$

где:

 $Q_i$ <sub>IV</sub> - планируемое количество i-х услуг по доставке корреспонденции, оказываемых организациями, оказывающими в соответствии с осуществляемыми ими видами деятельности, услуги по транспортной обработке грузов, а также организации перевозок грузов в год;

 $P_{i, \tau v}$  - цена 1 i-ой услуги по доставке корреспонденции, оказываемых организациями, оказывающими в соответствии с осуществляемыми ими видами деятельности, услуги по транспортной обработке грузов, а также организации перевозок грузов.

Расчет производится в соответствии с нормативами согласно таблице № 2.1.

Таблина № 2.1

| $N_2$     | Наименование транспортной услуги                           | Цена за единицу (не |
|-----------|------------------------------------------------------------|---------------------|
| $\Pi/\Pi$ |                                                            | более), руб.        |
| 1.        | Услуга<br>доставке корреспонденции, оказываемая<br>$\Pi$ O | 5 000,00            |
|           | организациями, оказывающими в соответствии<br>C            |                     |
|           | осуществляемыми ими видами деятельности, услуги по         |                     |
|           | транспортной обработке грузов, а также организации         |                     |
|           | перевозок                                                  |                     |

## **3. Затраты на содержание имущества, не отнесенные к затратам на содержание имущества в рамках затрат на информационно-коммуникационные технологии**

3.1. Затраты на техническое обслуживание и регламентно - профилактический ремонт бытового оборудования (Зогн) включают в себя затраты на гидравлические испытания и перезарядку огнетушителей и определяются по формуле:

$$
3_{\text{orth}}=Q_{\text{orth}}\;x\;P_{\text{orth}},
$$

где:

Qогн – планируемое к перезарядке количество огнетушителей;

Pогн– цена 1-ой перезарядки.

Расчет производится в соответствии с нормативами согласно таблице № 3.1.

Таблица № 3.1

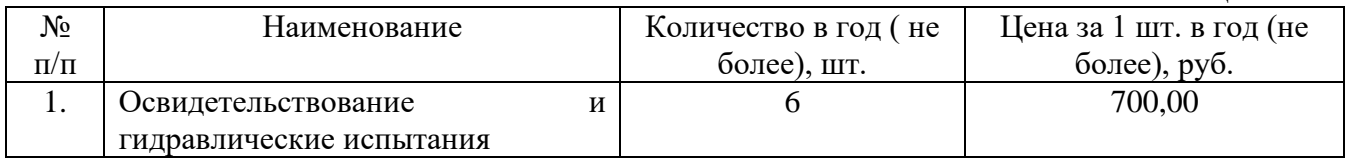

## **4. Затраты на приобретение прочих работ и услуг,**

**не относящиеся к затратам на услуги связи, транспортные услуги, оплату расходов по договорам об оказании услуг, связанных с проездом и наймом жилого помещения в связи с командированием работников, заключаемым со сторонними организациями, а также к затратам на коммунальные услуги, аренду помещений и оборудования, содержание имущества в рамках прочих затрат и затратам на приобретение прочих работ и услуг в рамках затрат на информационно-телекоммуникационные технологии**

4.1. Затраты на приобретение информационных услуг, которые включают в себя затраты на приобретение периодических печатных изданий, справочной литературы, а также подачу объявлений в печатные издания  $(3_{\text{uv}})$ , определяются по фактически затратам в отчетном финансовом году.

Перечень периодических изданий и справочной литературы определяется в соответствии с таблицей № 4.1.

Таблица № 4.1

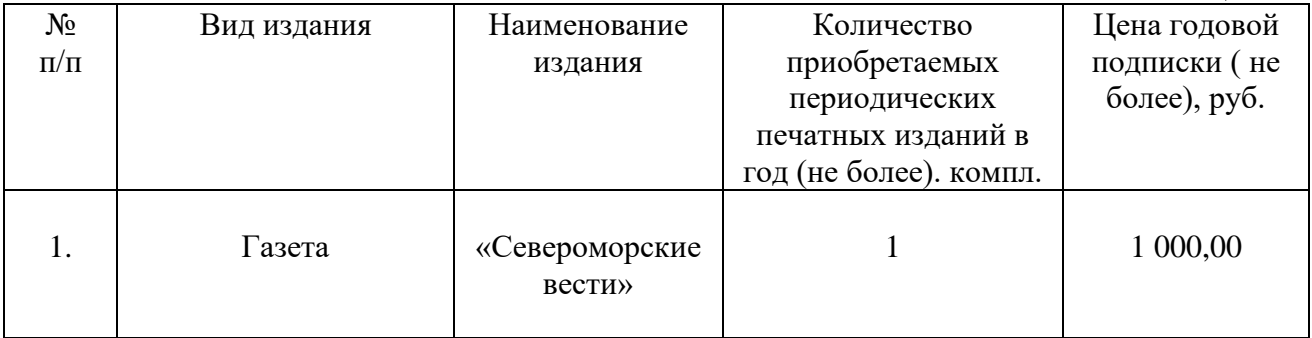

Руководитель Управления имеют право самостоятельно регулировать наименование и количество приобретаемой литературы при условии, что фактические затраты не приобретение не превысят расчетные.

4.2. Затраты на проведение диспансеризации работников (Здисп) определяются по формуле:

$$
3_{\text{quen}} = \mathbf{q}_{\text{quen}} \mathbf{X} \mathbf{P}_{\text{quen}}
$$

где:

Чдисп – численность работников, подлежащих диспансеризации;

Рдисп – цена проведения диспансеризации в расчете на 1 работника.

Расчет производится в соответствии с нормативами согласно таблице № 4.2.

Таблина № 4.2

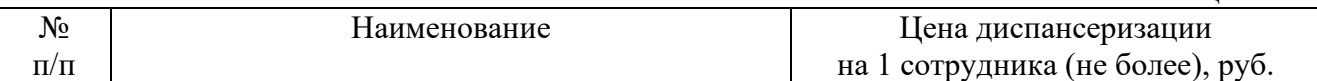

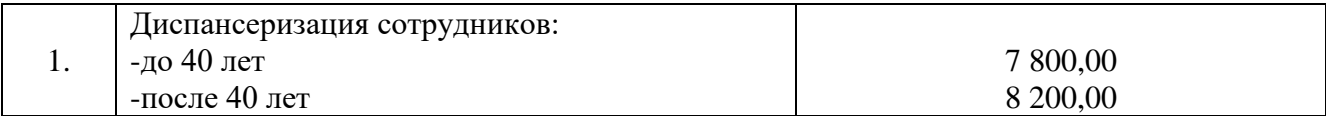

4.3. Затраты на утилизацию  $(3_{\text{vr}})$  включают в себя затраты на утилизацию оборудования (ноутбук, системный блок, ИБП, монитор, принтер) и определяются по формуле:

$$
\mathbf{3}_{y\mathrm{T}}=Q_{y\mathrm{T}}\;x\;P_{y\mathrm{T}},
$$

где:

 $Q_{\text{vr}}$  – планируемое к утилизации количество оборудования;

 $P_{\text{vr}}$  – цена утилизации за 1 кг оборудования.

Расчет производится в соответствии с нормативами согласно таблице № 4.3.

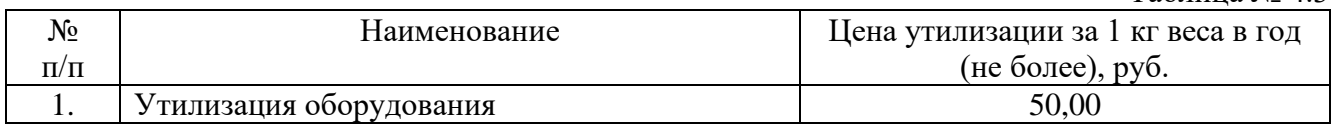

4.4. Затраты на оказание услуг нотариуса (З<sub>нот</sub>) определяются исходя из цены нотариального действия по формуле:

$$
3_{\scriptscriptstyle HOT}=P_{\scriptscriptstyle HOT},
$$

где:

Pнот – цена 1 нотариального действия .

Расчет производится в соответствии с нормативами согласно таблице № 4.4.

Таблица № 4.4

Таблица № 4.3

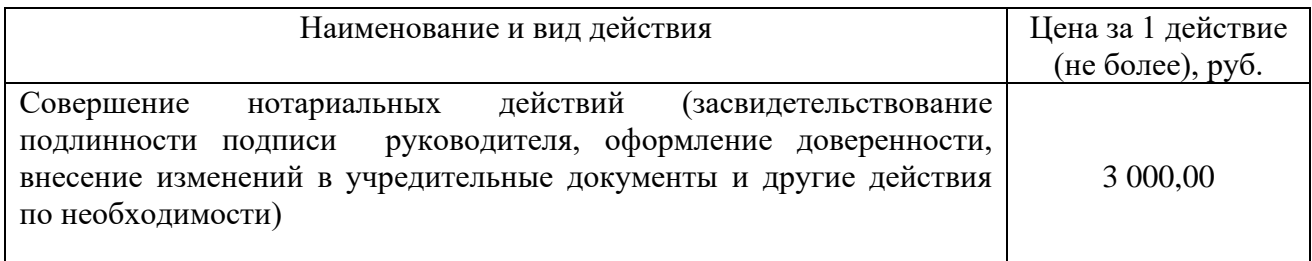

# **5. Затраты на приобретение основных средств,**

# **не отнесенные к затратам на приобретение основных средств в рамках затрат на информационно-коммуникационные технологии**

5.1. Затраты на приобретение мебели  $(3_{\text{mee}})$  определяются по формуле:

$$
\frac{n}{3\text{Ime6}} = \sum Q_i \text{ Ime6 } x \text{ } P_i \text{ Ime6},
$$

где:

Q<sup>i</sup> пмеб - планируемое к приобретению количество i-х предметов мебели; P<sup>i</sup> пмеб - цена i-го предмета мебели.

Расчет производится в соответствии с нормативами согласно таблице № 5.1.

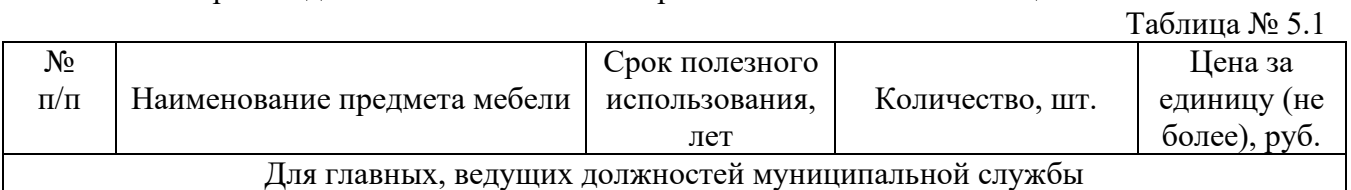

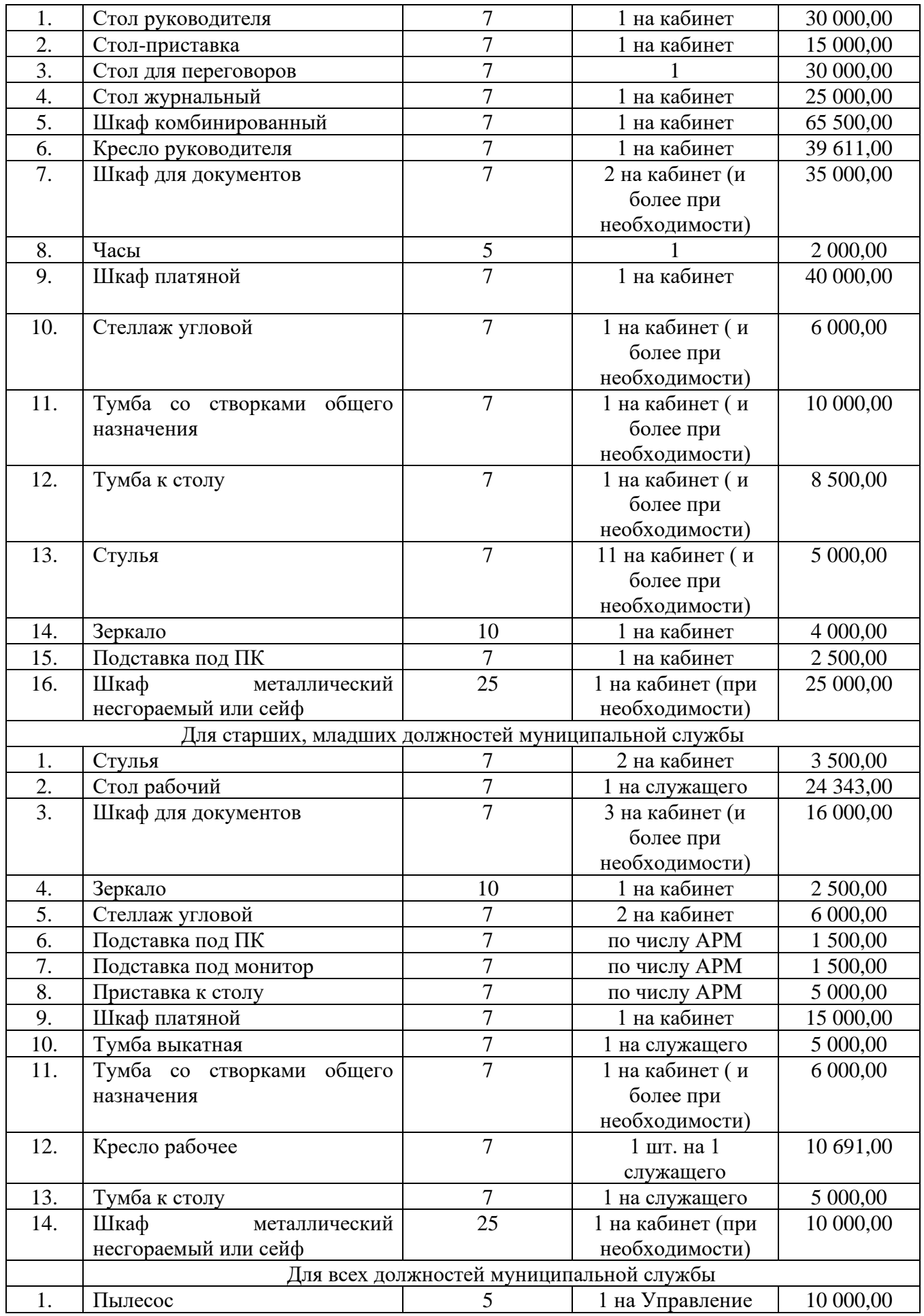

5.2. Затраты на приобретение бытовой техники (Зпбыттех) определяются по формуле:

$$
\frac{n}{3n6 \text{bitree}} = \sum Q_i \text{ h6 \text{bitree}} \text{ X } P_i \text{ h6 \text{bitree}},
$$

где:

Q<sup>i</sup> пбыттех - планируемое к приобретению количество i-х предметов бытовой техники; P<sup>i</sup> пбыттех - цена i-го предмета бытовой техники.

Расчет производится в соответствии с нормативами согласно таблице № 5.1.

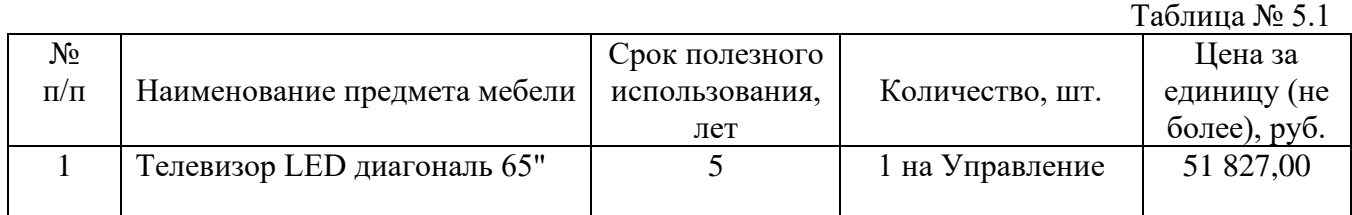

# **6. Затраты на приобретение материальных запасов,**

# **не отнесенные к затратам на приобретение материальных затрат в рамках затрат на информационно-коммуникационные технологии**

6.1. Затраты на приобретение бланочной продукции (Збл) определяются по формуле:

$$
3_{6\pi}^n=\textstyle\sum\limits_{i=1}^m Q_i\ _6\ x\ \textstyle\prod\limits_{j=1}^m \ _6+\textstyle\sum\limits_{i=1}^m Q_j\ _{nm}\ x\ P_j\ _{nm},
$$

где:

Q<sup>i</sup> <sup>б</sup> - планируемое к приобретению количество бланочной продукции;

 $P_i$  <sub>6</sub> - цена 1 бланка по *i*-му тиражу;

Q<sup>j</sup> пп - планируемое к приобретению количество прочей продукции, изготовляемой типографией;

 $P_{i \text{ min}}$  - цена 1 единицы прочей продукции, изготовляемой типографией, по j-му тиражу.

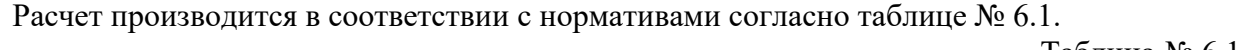

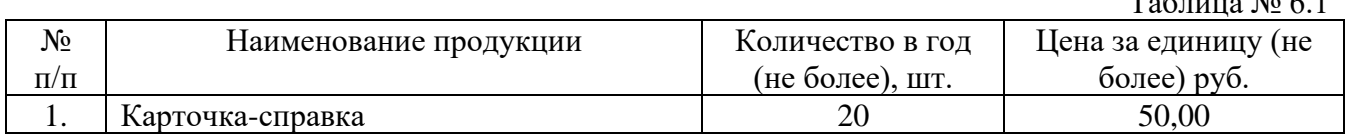

6.2. Затраты на приобретение канцелярских принадлежностей (Зканц) определяются по формуле:

$$
3_{\kappa a\text{\tiny{HII}}} = \sum N_{i\ \kappa a\text{\tiny{HII}}} \ x \ Y_{\text{off}} \ x \ P_{i\ \kappa a\text{\tiny{HII}}},
$$

где:

 $N_i$  канц - количество i-го предмета канцелярских принадлежностей в расчете на основного работника;

Чоп - расчетная численность основных работников, определяемая в соответствии с пунктами 17 - 22 общих требований к определению нормативных затрат;

 $P_i$ <sub>канц</sub> - цена *i*-го предмета канцелярских принадлежностей.

Расчет производится в соответствии с нормативами согласно таблице № 6.2.

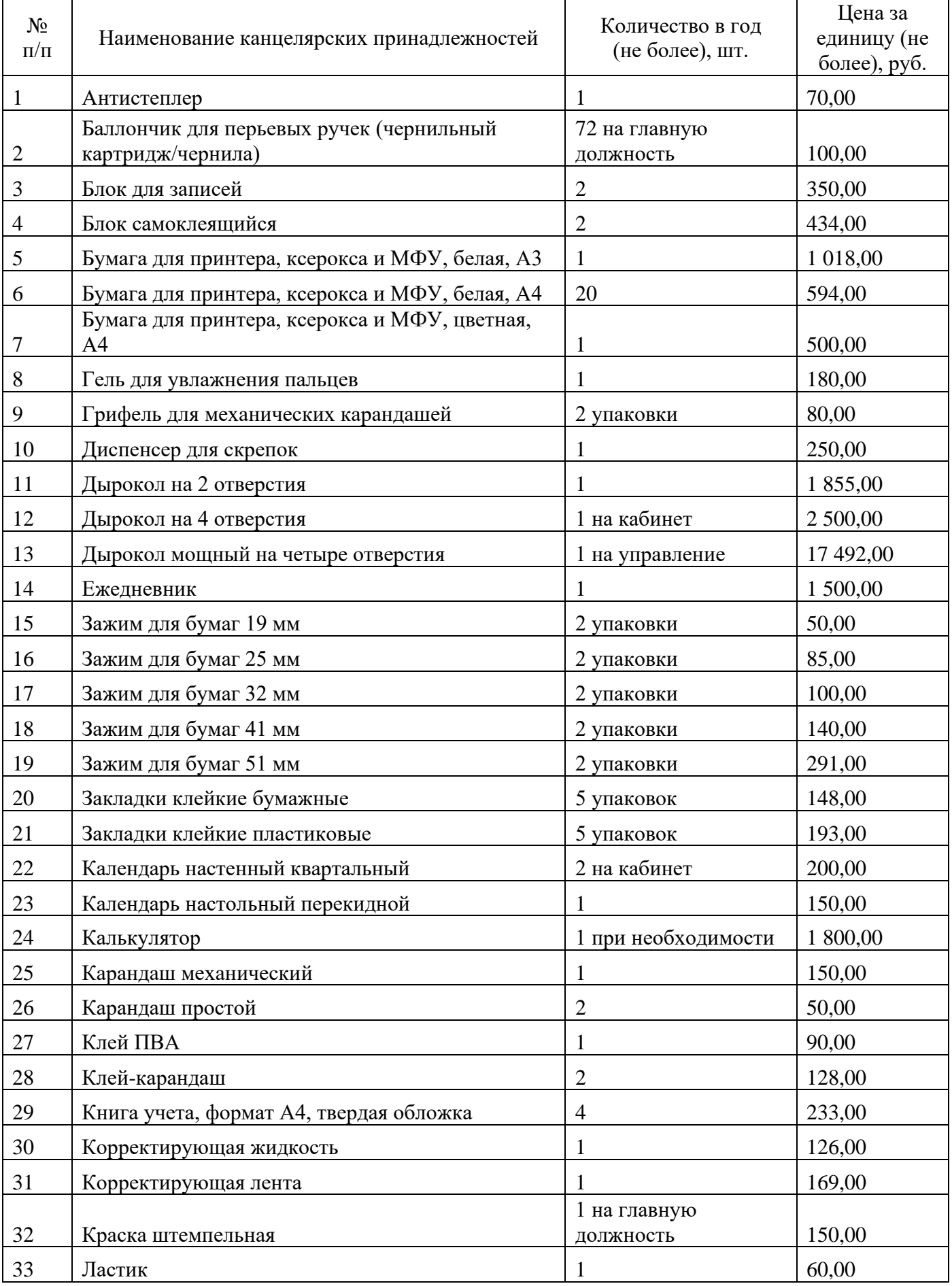

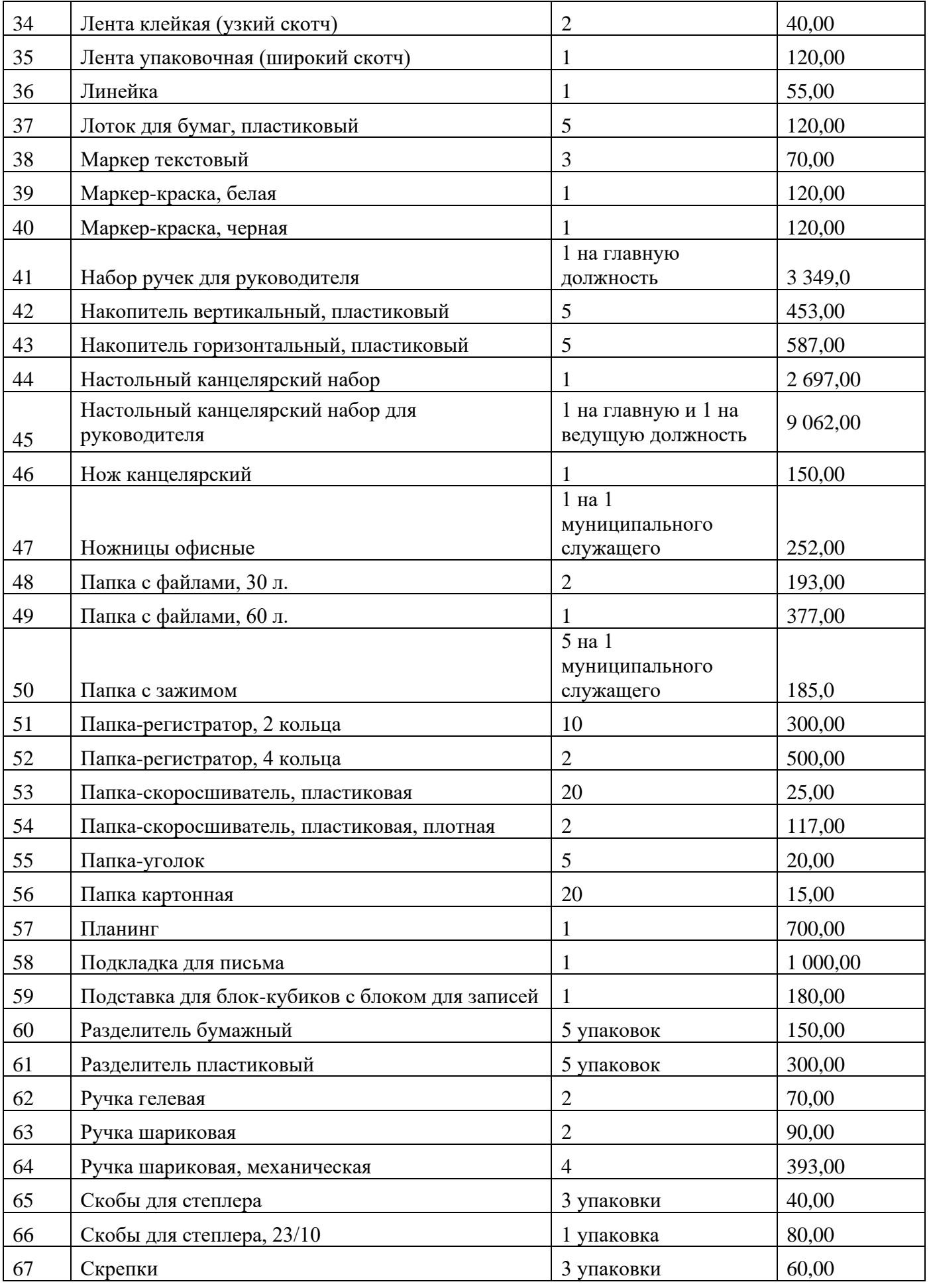

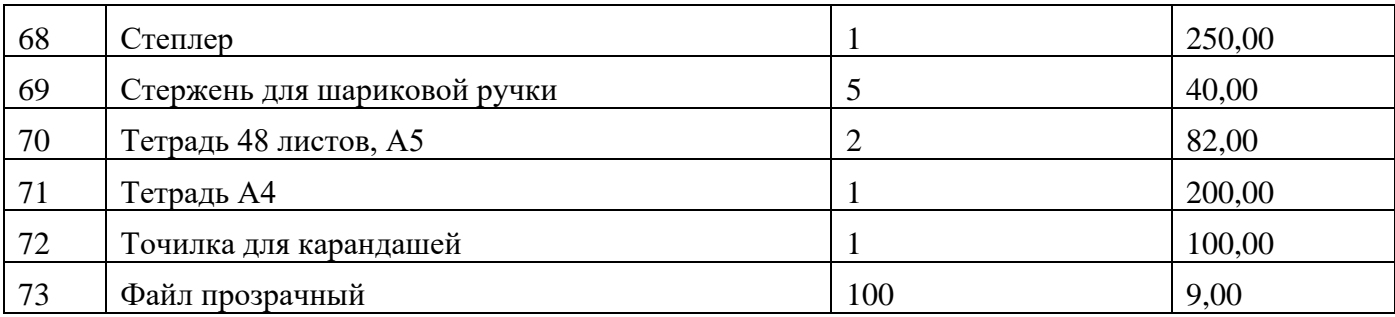

6.3. Затраты на приобретение хозяйственных товаров и принадлежностей  $(3_{xn})$ определяются по формуле:

$$
\mathop{\mathrm{3}_{\mathrm{x}}\mathrm{m}}\limits_{\mathrm{i=1}}^{ \mathrm{n} }=\sum P_{\mathrm{i}~\mathrm{x}\mathrm{n}}~\mathrm{x}~Q_{\mathrm{i}~\mathrm{x}\mathrm{n}},
$$

где:

 $P_i$   $_{x}$  – цена i-й единицы хозяйственных товаров и принадлежностей в соответствии с нормативами;

Q<sup>i</sup> хп – количество i-го хозяйственного товара и принадлежности.

Расчет производится в соответствии с нормативами согласно таблице № 6.3.

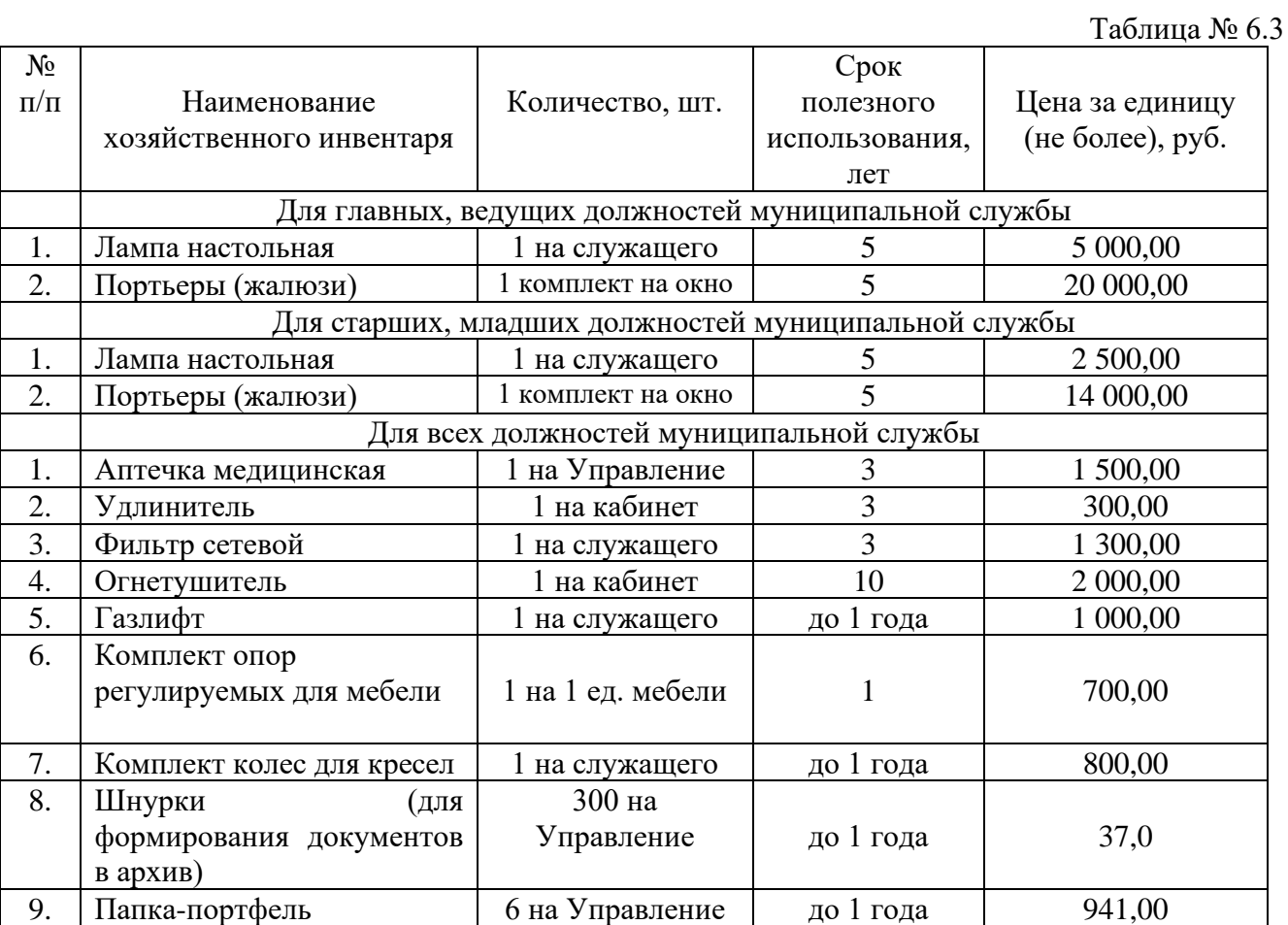

### **III. Затраты на дополнительное профессиональное образование**

1. Затраты на приобретение образовательных услуг по профессиональной переподготовке и повышению квалификации  $(3_{\text{m0}})$  определяются по формуле:

$$
\mathop{\mathrm{3\,min}}_{i=1}=\sum Q_{i\text{ and }X} \mathrm{P_{i\text{ and}}},
$$

где:

Q<sup>i</sup> дпо – количество работников, направляемых на i-й вид дополнительного профессионального образования;

P<sup>i</sup> дпо – цена обучения одного работника по i-му виду дополнительного профессионального образования.

Расчет производится в соответствии с нормативами согласно таблице № 1.

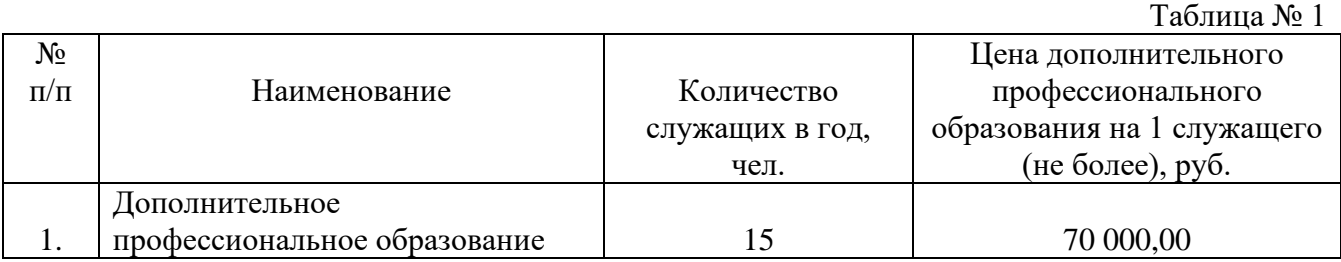

2. Затраты на приобретение услуг по проведению семинаров, конференций (Зсем) определяются по формуле:

$$
\frac{n}{3c_{em}} = \sum Q_i_{c_{em}} x P_i_{c_{em}},
$$

где:

Q<sup>i</sup> сем – количество работников, направляемых на i-й вид семинара, конференции; P<sup>i</sup> сем – цена обучения одного работника по i-му виду семинара, конференции. Расчет производится в соответствии с нормативами согласно таблице № 2.

Таблица № 2

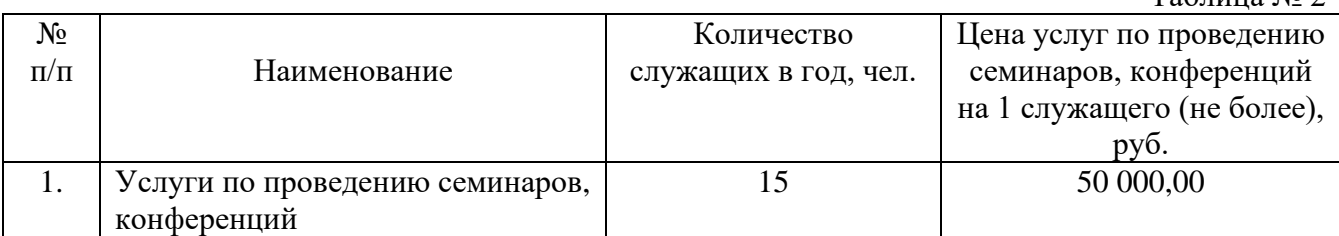